# Package 'PrInCE'

May 14, 2024

<span id="page-0-0"></span>Title Predicting Interactomes from Co-Elution

Version 1.21.0

BugReports <https://github.com/fosterlab/PrInCE/issues>

Description PrInCE (Predicting Interactomes from Co-Elution) uses a naive Bayes classifier trained on dataset-derived features to recover protein-protein interactions from co-elution chromatogram profiles. This package contains the R implementation of PrInCE.

**Depends**  $R (= 3.6.0)$ 

**Imports** purrr ( $> = 0.2.4$ ), dplyr ( $> = 0.7.4$ ), tidyr ( $> = 0.8.99$ ), forecast ( $>= 8.2$ ), progress ( $>= 1.1.2$ ), Hmisc ( $>= 4.0$ ), naivebayes ( $> = 0.9.1$ ), robustbase ( $> = 0.92-7$ ), ranger ( $> =$ 0.8.0), LiblineaR ( $>= 2.10-8$ ), speedglm ( $>= 0.3-2$ ), tester ( $>=$ 0.1.7), magrittr ( $>= 1.5$ ), Biobase ( $>= 2.40.0$ ), MSnbase ( $>= 0.1.7$ ) 2.8.3), stats, utils, methods, Rdpack  $(>= 0.7)$ 

Suggests BiocStyle, knitr, rmarkdown

biocViews Proteomics, SystemsBiology, NetworkInference

VignetteBuilder knitr

License GPL-3 + file LICENSE

Encoding UTF-8

RdMacros Rdpack

RoxygenNote 7.1.1

git\_url https://git.bioconductor.org/packages/PrInCE

git\_branch devel

git\_last\_commit 85124c5

git\_last\_commit\_date 2024-04-30

Repository Bioconductor 3.20

Date/Publication 2024-05-13

Author Michael Skinnider [aut, trl, cre], R. Greg Stacey [ctb], Nichollas Scott [ctb],

#### 2 Contents

Anders Kristensen [ctb], Leonard Foster [aut, led]

Maintainer Michael Skinnider <michael.skinnider@msl.ubc.ca>

# **Contents**

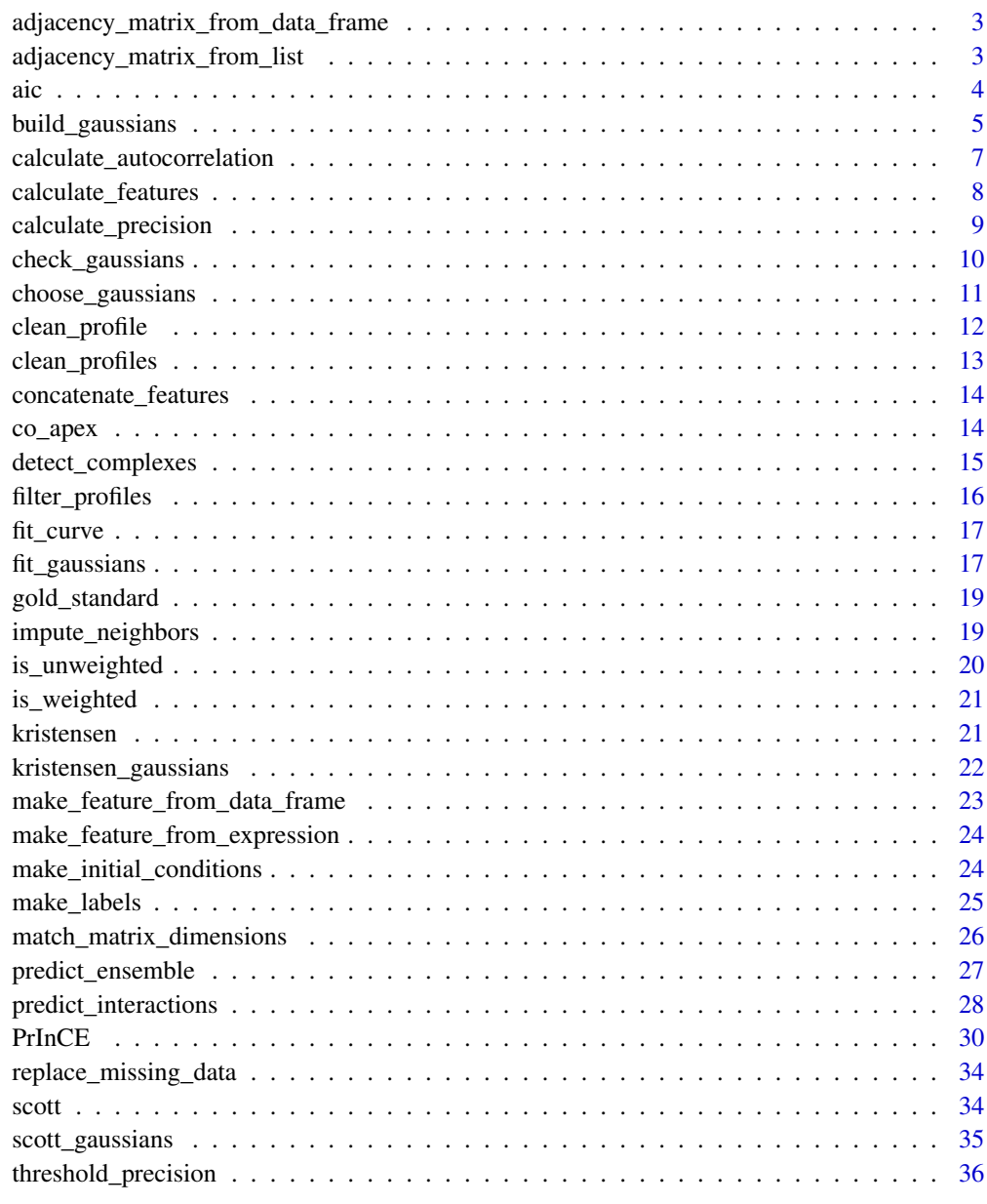

**Index** [37](#page-36-0)

<span id="page-2-0"></span>adjacency\_matrix\_from\_data\_frame *Create an adjacency matrix from a data frame*

# Description

Convert a data frame containing pairwise interactions into an adjacency matrix. The resulting square adjacency matrix contains ones for proteins that are found in interactions and zeroes otherwise.

#### Usage

```
adjacency_matrix_from_data_frame(dat, symmetric = TRUE, node_columns = c(1, 2))
```
#### **Arguments**

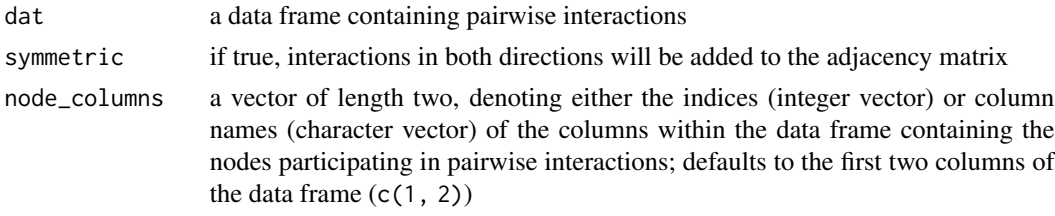

# Value

an adjacency matrix between all interacting proteins

#### Examples

```
ppi <- data.frame(protein_A = paste0("protein", seq_len(10)),
                 protein_B = paste0("protein", c(rep(3, 2), rep(5, 5),rep(7, 3))))
adj <- adjacency_matrix_from_data_frame(ppi)
```
adjacency\_matrix\_from\_list *Create an adjacency matrix from a list of complexes*

#### Description

Convert a list of complexes into a pairwise adjacency matrix. The resulting square adjacency matrix contains ones for proteins that are found in the same complex and zeroes otherwise.

#### Usage

adjacency\_matrix\_from\_list(complexes)

#### <span id="page-3-0"></span>Arguments

complexes a list of complexes, with each entry containing complex subunits as a character vector

#### Value

an adjacency matrix between all complex subunits

# Examples

```
data(gold_standard)
adj <- adjacency_matrix_from_list(gold_standard)
```
aic *Model selection for Gaussian mixture models*

# Description

Calculate the AIC, corrected AIC, or BIC for a curve fit with a Gaussian mixture model by nonlinear least squares optimization. This function permits the calculation of the AIC/AICc/BIC after rejecting some Gaussians in the model, for example because their centres are outside the bounds of the profile.

#### Usage

```
gaussian_aic(coefs, chromatogram)
gaussian_aicc(coefs, chromatogram)
gaussian_bic(coefs, chromatogram)
```
# Arguments

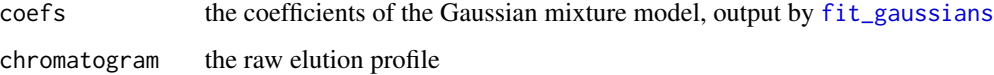

# Value

the AIC, corrected AIC, or BIC of the fit model

# <span id="page-4-1"></span><span id="page-4-0"></span>Description

Identify peaks in co-fractionation profiles by deconvolving peaks in Gaussian mixture models. Models are mixtures of between 1 and 5 Gaussians. Profiles are pre-processed prior to building Gaussians by filtering and cleaning. By default, profiles with fewer than 5 non-missing points, or fewer than 5 consecutive points after imputation of single missing values, are removed. Profiles are cleaned by replacing missing values with near-zero noise, imputing single missing values as the mean of neighboring points, and smoothing with a moving average filter.

# Usage

```
build_gaussians(
 profile_matrix,
  min_points = 1,
 min_consecutive = 5,
  impute_NA = TRUE,
  smooth = TRUE,smooth\_width = 4,max_gaussians = 5,
  criterion = c("AICc", "AIC", "BIC"),
 max_iterations = 50,
 min_R_squared = 0.5,
 method = c("guess", "random"),
  filter_gaussians_center = TRUE,
  filter_{gaussians_{height} = 0.15,filter_gaussians_variance_min = 0.5,
  filter_gaussians_variance_max = 50
)
```
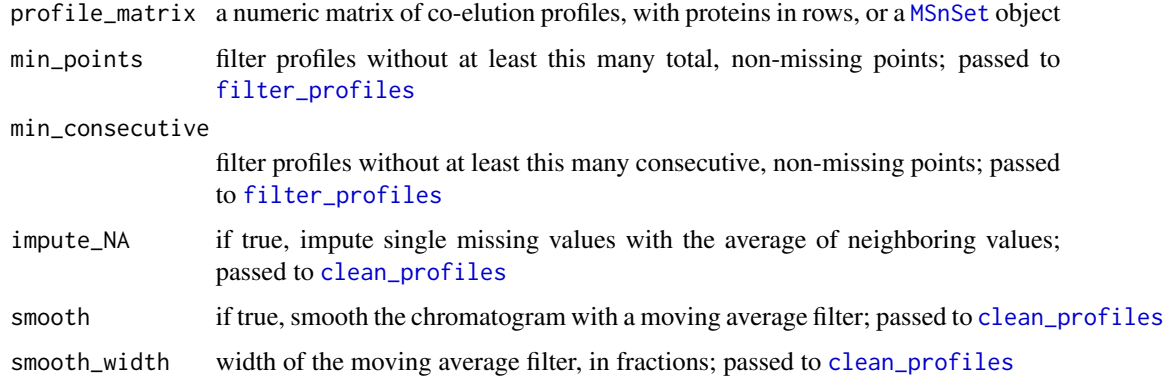

- <span id="page-5-0"></span>max\_gaussians the maximum number of Gaussians to fit; defaults to 5. Note that Gaussian mixtures with more parameters than observed (i.e., non-zero or NA) points will not be fit. Passed to [choose\\_gaussians](#page-10-1)
- criterion the criterion to use for model selection; one of "AICc" (corrected AIC, and default), "AIC", or "BIC". Passed to [choose\\_gaussians](#page-10-1)
- max\_iterations the number of times to try fitting the curve with different initial conditions; defaults to 50. Passed to [fit\\_gaussians](#page-16-1)
- min\_R\_squared the minimum R-squared value to accept when fitting the curve with different initial conditions; defaults to 0.5. Passed to [fit\\_gaussians](#page-16-1)
- method the method used to select the initial conditions for nonlinear least squares optimization (one of "guess" or "random"); see [make\\_initial\\_conditions](#page-23-1) for details. Passed to [fit\\_gaussians](#page-16-1)

#### filter\_gaussians\_center

true or false: filter Gaussians whose centres fall outside the bounds of the chromatogram. Passed to [fit\\_gaussians](#page-16-1)

filter\_gaussians\_height

Gaussians whose heights are below this fraction of the chromatogram height will be filtered. Setting this value to zero disables height-based filtering of fit Gaussians. Passed to [fit\\_gaussians](#page-16-1)

#### filter\_gaussians\_variance\_min

Gaussians whose variance falls below this number of fractions will be filtered. Setting this value to zero disables filtering. Passed to [fit\\_gaussians](#page-16-1)

#### filter\_gaussians\_variance\_max

Gaussians whose variance is above this number of fractions will be filtered. Setting this value to zero disables filtering. Passed to [fit\\_gaussians](#page-16-1)

#### Value

a list of fit Gaussian mixture models, where each item in the list contains the following five fields: the number of Gaussians used to fit the curve; the  $R^2$  of the fit; the number of iterations used to fit the curve with different initial conditions; the coefficients of the fit model; and the curve predicted by the fit model. Profiles that could not be fit by a Gaussian mixture model above the minimum R-squared cutoff will be absent from the returned list.

```
data(scott)
mat <- clean_profiles(scott[seq_len(5), ])
gauss <- build_gaussians(mat, max_gaussians = 3)
```

```
calculate_autocorrelation
```
*Calculate the autocorrelation for each protein between a pair of coelution experiments.*

# Description

For a given protein, the correlation coefficient to all other proteins in the first condition is calculated, yielding a vector of correlation coefficients. The same procedure is repeated for the second condition, and the two vectors of correlation coefficients are themselves correlated, yielding a metric whereby higher values reflect proteins with unchanging interaction profiles between conditions, while lower values reflect proteins with substantially changing interaction profiles.

# Usage

```
calculate_autocorrelation(
 profile1,
 profile2,
  cor_method = c("pearson", "spearman", "kendall"),
 min_replicates = 1,
 min_fractions = 1,
 min\_pairs = 0)
```
# Arguments

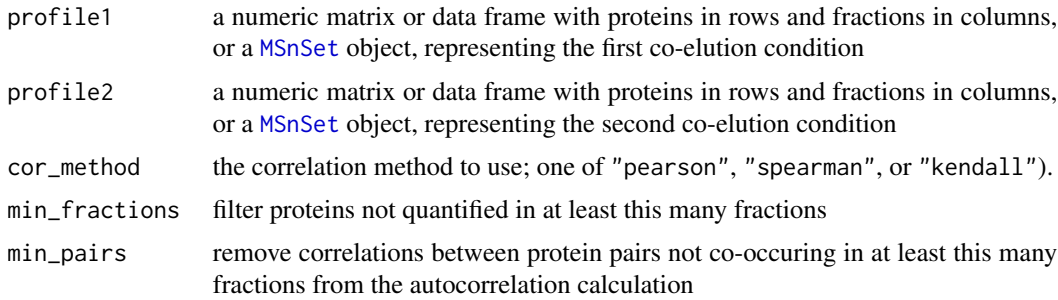

#### Details

Note that all of zero, NA, NaN, and infinite values are all treated equivalently as missing values when applying the min\_fractions and min\_pairs filters, but different handling of missing values will produce different autocorrelation scores.

# Value

a named vector of autocorrelation scores for all proteins found in both matrices.

<span id="page-7-1"></span><span id="page-7-0"></span>calculate\_features *Calculate the default features used to predict interactions in PrInCE*

#### Description

Calculate the six features that are used to discriminate interacting and non-interacting protein pairs based on co-elution profiles in PrInCE, namely: raw Pearson R value, cleaned Pearson R value, raw Pearson P-value, Euclidean distance, co-peak, and co-apex. Optionally, one or more of these can be disabled.

# Usage

```
calculate_features(
  profile_matrix,
  gaussians,
  min\_pairs = 0,pearson_R_raw = TRUE,
  pearson_R_cleaned = TRUE,
  pearson_P = TRUE,
  euclidean_distance = TRUE,
  co_peak = TRUE,co_apex = TRUE,
  n_pairs = FALSE,
 max_euclidean_quantile = 0.9
)
```
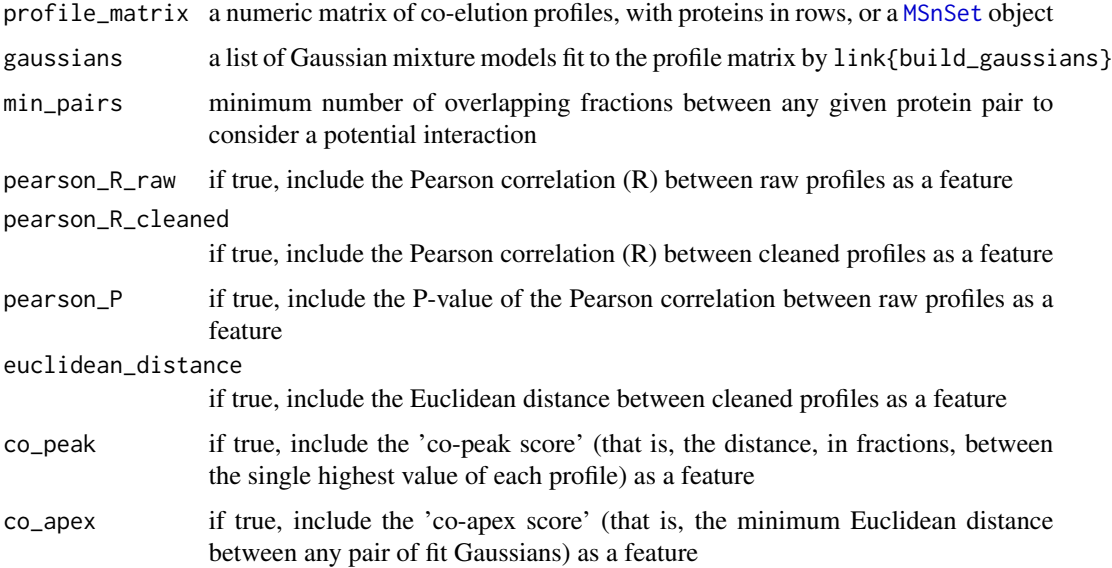

# <span id="page-8-0"></span>calculate\_precision 9

max\_euclidean\_quantile

very high Euclidean distance values are trimmed to avoid numerical precision issues; values above this quantile will be replaced with the value at this quantile (default: 0.9)

# Value

a data frame containing the calculated features for all possible protein pairs

calculate\_precision *Calculate precision at each point in a sequence*

#### Description

Calculate the precision of a list of interactions at each point in the list, given a set of labels.

#### Usage

```
calculate_precision(labels)
```
#### Arguments

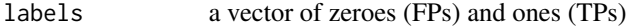

#### Value

a vector of the same length giving the precision at each point in the input vector

```
## calculate features
data(scott)
data(scott_gaussians)
subset <- scott[seq_len(500), ] ## limit to first 500 proteins
gauss <- scott_gaussians[names(scott_gaussians) %in% rownames(subset)]
features <- calculate_features(subset, gauss)
## make training labels
data(gold_standard)
ref <- adjacency_matrix_from_list(gold_standard)
labels <- make_labels(ref, features)
## predict interactions with naive Bayes classifier
ppi <- predict_ensemble(features, labels, classifier = "NB", cv_folds = 3,
                        models = 1)## tag precision of each interaction
ppi$precision <- calculate_precision(ppi$label)
```
#### Description

Test whether an input list of Gaussians conforms to the format expected by PrInCE: that is, a named list with five fields for each entry, i.e., the number of Gaussians in the mixture model, the  $r^2$  value, the number of iterations used by [nls](#page-0-0), the coefficients of each model, and the fitted curve.

#### Usage

```
check_gaussians(
  gaussians,
 proteins = NULL,
  replicate_idx = NULL,
 n_error = 3,pct_warning = 0.1)
```
# Arguments

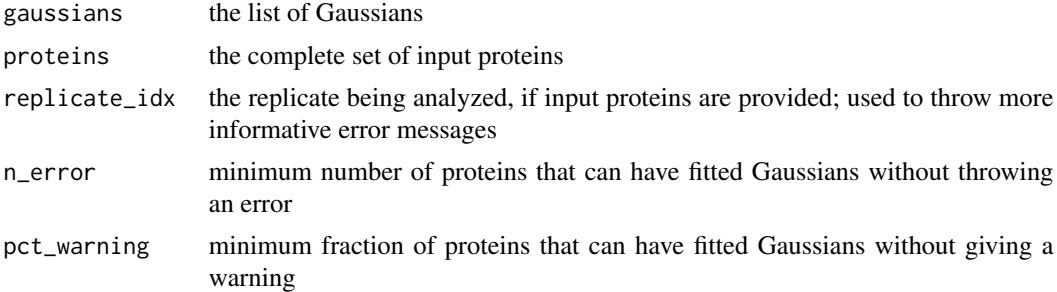

#### Details

Optionally, some extra checks will be done on the fraction of proteins in the complete dataset for which a Gaussian mixture model could be fit, if provided. In particular, the function will throw an error if fewer than n\_error proteins have a fitted Gaussian, and emit a warning if fewer than pct\_warning do.

### Value

TRUE if all conditions are met, but throws an error if any is not

```
data(scott_gaussians)
check_gaussians(scott_gaussians)
```
<span id="page-10-1"></span><span id="page-10-0"></span>

# Description

Fit mixtures of one or more Gaussians to the curve formed by a chromatogram profile, and choose the best fitting model using an information criterion of choice.

#### Usage

```
choose_gaussians(
  chromatogram,
 points = NULL,
 max_gaussians = 5,
 criterion = c("AICc", "AIC", "BIC"),
 max_iterations = 10,
 min_R_squared = 0.5,
 method = c("guess", "random"),filter_gaussians_center = TRUE,
  filter_gaussians_height = 0.15,
  filter_gaussians_variance_min = 0.1,
  filter_gaussians_variance_max = 50
)
```
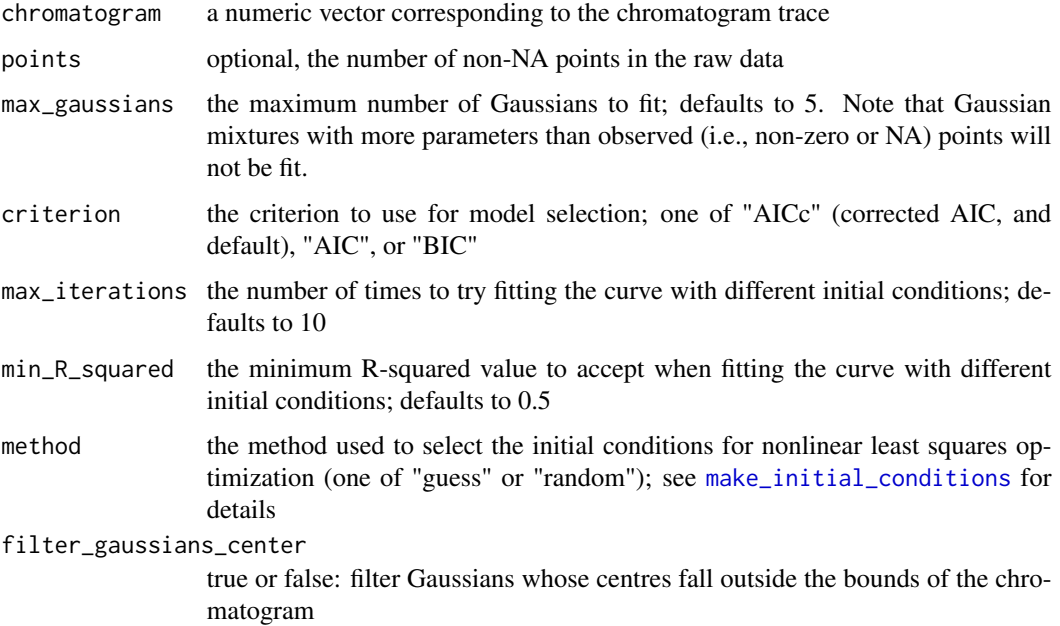

<span id="page-11-0"></span>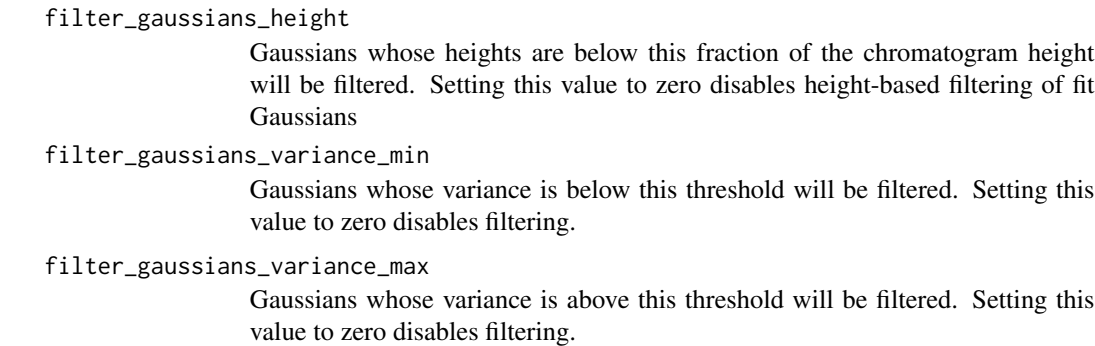

# Value

a list with five entries: the number of Gaussians used to fit the curve; the  $R^2$  of the fit; the number of iterations used to fit the curve with different initial conditions; the coefficients of the fit model; and the curve predicted by the fit model.

# Examples

```
data(scott)
chrom <- clean_profile(scott[1, ])
gauss <- choose_gaussians(chrom, max_gaussians = 3)
```
<span id="page-11-1"></span>clean\_profile *Preprocess a co-elution profile*

# Description

Clean a co-elution/co-fractionation profile by (1) imputing single missing values with the average of neighboring values, (2) replacing missing values with random, near-zero noise, and (3) smoothing with a moving average filter.

# Usage

```
clean_profile(
  chromatogram,
  impute_NA = TRUE,
  smooth = TRUE,
  smooth_width = 4,
  noise_floor = 0.001
)
```
# <span id="page-12-0"></span>clean\_profiles 13

# Arguments

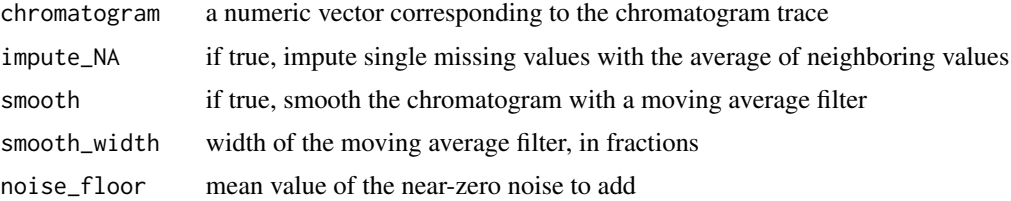

# Value

a cleaned profile

# Examples

```
data(scott)
chrom <- scott[16, ]
cleaned <- clean_profile(chrom)
```
<span id="page-12-1"></span>clean\_profiles *Preprocess a co-elution profile matrix*

# Description

Clean a matrix of co-elution/co-fractionation profiles by (1) imputing single missing values with the average of neighboring values, (2) replacing missing values with random, near-zero noise, and (3) smoothing with a moving average filter.

# Usage

```
clean_profiles(
  profile_matrix,
  impute_NA = TRUE,
  smooth = TRUE,smooth_width = 4,
  noise_floor = 0.001
)
```
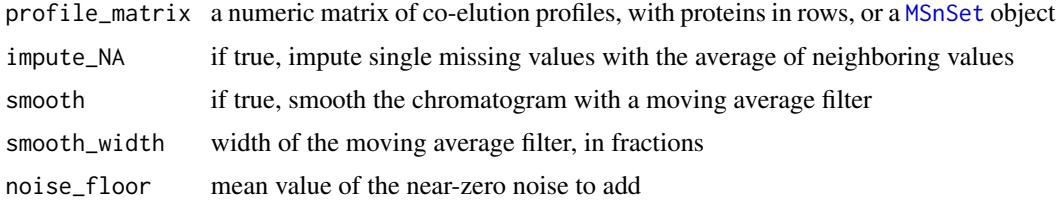

#### Value

a cleaned matrix

#### Examples

```
data(scott)
mat \leq scott[c(1, 16), ]
mat_clean <- clean_profiles(mat)
```
concatenate\_features *Combine features across multiple replicates*

#### Description

Concatenate features extracted from multiple replicates to a single data frame that will be used as input to a classifier. Doing so allows the classifier to naturally weight evidence for an interaction between each protein pair from each feature in each replicate in proportion to its discriminatory power on known examples.

#### Usage

concatenate\_features(feature\_list)

#### Arguments

feature\_list a list of feature data frames, as produced by [calculate\\_features](#page-7-1), with proteins in the first two columns

#### Value

a data frame containing features for all protein pairs across all replicates

co\_apex *Calculate the co-apex score for every protein pair*

# Description

Calculate the co-apex score for every pair of proteins. This is defined as the minimum Euclidean distance between any two Gaussians fit to each profile.

#### Usage

co\_apex(gaussians, proteins = NULL)

<span id="page-13-0"></span>

# <span id="page-14-0"></span>detect\_complexes 15

# Arguments

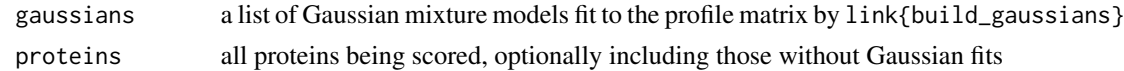

### Value

a matrix of co-apex scores

# Examples

```
data(scott_gaussians)
gauss <- scott_gaussians[seq_len(25)]
CA <- co_apex(gauss)
```
detect\_complexes *Detect significantly interacting complexes in a chromatogram matrix*

# Description

Use a permutation testing approach to identify complexes that show a significant tendency to interact, relative to random sets of complexes of equivalent size. The function begins by calculating the Pearson correlation or Euclidean distance between all proteins in the matrix, and

#### Usage

```
detect_complexes(
 profile_matrix,
  complexes,
 method = c("pearson", "euclidean"),
 min\_pairs = 10,
 bootstraps = 100,
  progress = TRUE
\lambda
```
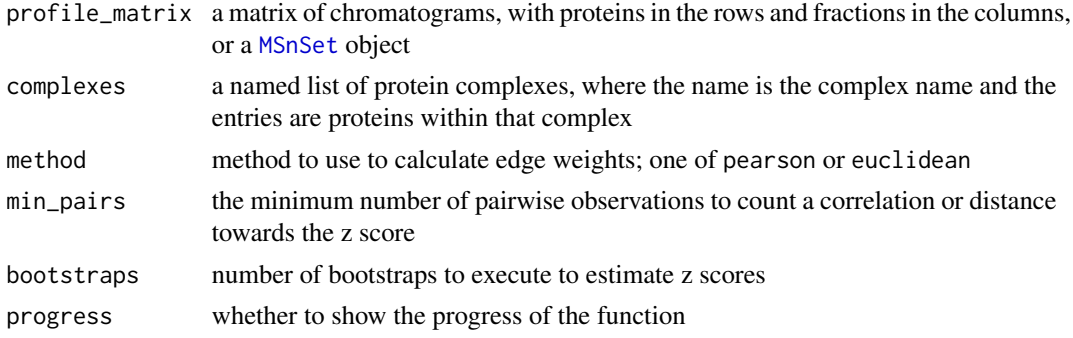

# Value

a named vector of z scores for each complex in the input list

# Examples

```
data(scott)
data(gold_standard)
complexes <- gold_standard[lengths(gold_standard) >= 3]
z_scores <- detect_complexes(t(scott), complexes)
length(na.omit(z_scores)) ## number of complexes that could be tested
z_scores[which.max(z_scores)] ## most significant complex
```
<span id="page-15-1"></span>filter\_profiles *Filter a co-elution profile matrix*

# Description

Filter a matrix of co-elution/co-fractionation profiles by removing profiles without a certain number of non-mising or consecutive points.

# Usage

```
filter_profiles(profile_matrix, min_points = 1, min_consecutive = 5)
```
# Arguments

profile\_matrix a numeric matrix of co-elution profiles, with proteins in rows, or a [MSnSet](#page-0-0) object

min\_points filter profiles without at least this many total, non-missing points

min\_consecutive

filter profiles without at least this many consecutive, non-missing points

# Value

the filtered profile matrix

```
data(scott)
nrow(scott)
filtered <- filter_profiles(scott)
nrow(scott)
```
<span id="page-15-0"></span>

<span id="page-16-0"></span>

# Description

For a Gaussian mixture model fit to a curve by [fit\\_gaussians](#page-16-1), output the fit curve using the coefficients rather than the nls object. This allows individual Gaussians to be removed from the fit model: for example, if their height is below a certain threshold, or their centres are outside the bounds of the chromatogram.

#### Usage

fit\_curve(coef, indices)

#### Arguments

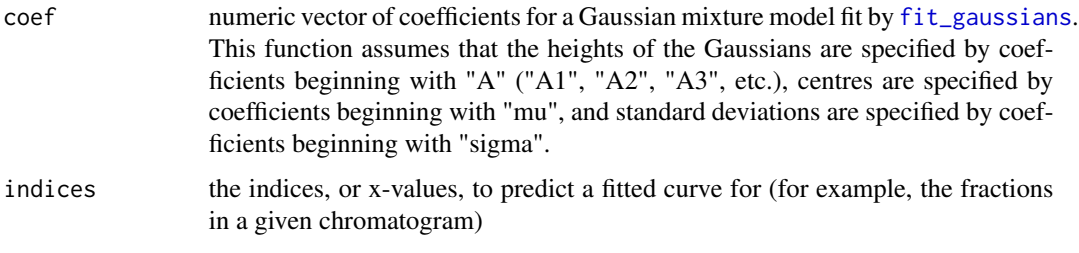

# Value

the fitted curve

# Examples

```
data(scott)
chrom <- clean_profile(scott[1, ])
fit <- fit_gaussians(chrom, n_gaussians = 1)
curve <- fit_curve(fit$coefs, seq_along(chrom))
```
<span id="page-16-1"></span>fit\_gaussians *Fit a mixture of Gaussians to a chromatogram curve*

# Description

Fit mixtures of one or more Gaussians to the curve formed by a chromatogram profile, using nonlinear least-squares.

# Usage

```
fit_gaussians(
  chromatogram,
  n_gaussians,
 max_iterations = 10,
  min_R_squared = 0.5,
  method = c("guess", "random"),
  filter_gaussians_center = TRUE,
  filter_{gaussians_{height} = 0.15,filter_gaussians_variance_min = 0.1,
  filter_gaussians_variance_max = 50
)
```
# Arguments

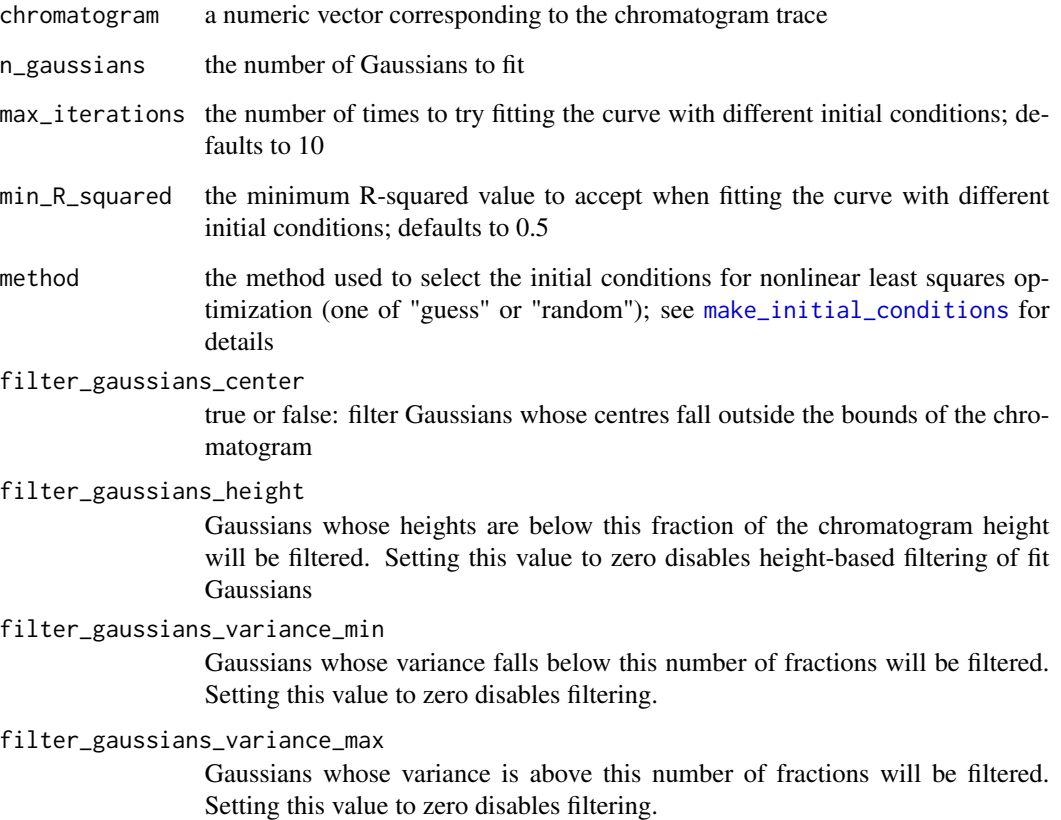

# Value

a list with six entries: the number of Gaussians used to fit the curve; the  $R^2$  of the fit; the number of iterations used to fit the curve with different initial conditions; the coefficients of the fit model; and the fit curve predicted by the fit model.

<span id="page-17-0"></span>

# <span id="page-18-0"></span>gold\_standard 19

#### Examples

```
data(scott)
chrom <- clean_profile(scott[1, ])
fit <- fit_gaussians(chrom, n_gaussians = 1)
```
#### gold\_standard *Reference set of human protein complexes*

#### **Description**

A reference set of 467 experimentally confirmed human protein complexes, derived from the EBI Complex Portal database.

#### Usage

data(gold\_standard)

#### Format

a list containing 467 entries (character vectors)

#### Details

467 protein complexes, ranging in size from 2 to 44 proteins and involving 877 proteins in total, to provide a reference set of true positive and true negative interactions (intra- and inter-complex interactions, respectively) for demonstration in PrInCE analysis of a co-elution dataset. Other "gold standards" are possible in practice, most notably the CORUM database; however, the Complex Portal reference set is included in this package due to its CC-BY license.

#### Source

<https://www.ebi.ac.uk/complexportal/complex/organisms>

impute\_neighbors *Impute single missing values*

#### Description

Impute single missing values within a chromatogram profile as the average of their neighbors.

#### Usage

impute\_neighbors(chromatogram)

# Arguments

chromatogram a numeric vector corresponding to the chromatogram trace

# Value

the imputed chromatogram

# Examples

```
data(scott)
chrom <- scott[16, ]
imputed <- impute_neighbors(chrom)
```
is\_unweighted *Test whether a network is unweighted*

# Description

Test whether a network is unweighted

# Usage

is\_unweighted(network)

# Arguments

network the network to analyze

#### Value

true if the input network is a square logical or numeric matrix

```
data(gold_standard)
adj <- adjacency_matrix_from_list(gold_standard)
is_unweighted(adj) ## returns TRUE
```
<span id="page-19-0"></span>

<span id="page-20-0"></span>

# Description

Test whether a network is weighted

#### Usage

is\_weighted(network)

# Arguments

network the network to analyze

# Value

true if the input network is a square numeric matrix with more than two values

# Examples

```
data(gold_standard)
adj <- adjacency_matrix_from_list(gold_standard)
is_weighted(adj) ## returns FALSE
```
<span id="page-20-1"></span>kristensen *Interactome of HeLa cells*

# Description

Co-elution profiles derived from size exclusion chromatography (SEC) of HeLa cell lysates.

# Usage

```
data(kristensen)
```
### Format

a data frame with 1875 rows and 48 columns, with proteins in rows and SEC fractions in columns

# <span id="page-21-0"></span>Details

Protein quantitation was accomplished by SILAC (stable isotopic labelling by amino acids in cell culture), and is ratiometric, i.e., it reflects the ratio between the intensity of the heavy isotope and the light isotope ("H/L"). The dataset was initially described in Kristensen et al., *Nat. Methods* 2012. The medium isotope channel from replicate 1 (Supplementary Table 1a in the online supplementary information) is included in the PrInCE package. The R script used to generate this matrix from the supplementary materials of the paper is provided in the data-raw directory of the package source code.

#### Source

<https://www.nature.com/articles/nmeth.2131>

kristensen\_gaussians *Fitted Gaussian mixture models for the* kristensen *dataset*

# Description

The [kristensen](#page-20-1) dataset consists of protein co-migration profiles derived from size exclusion chromatography (SEC) of unstimulated HeLa cell lysates. The kristensen\_gaussians object contains Gaussian mixture models fit by the function [build\\_gaussians](#page-4-1); this is bundled with the R package in order to expedite the demonstration code, as the process of Gaussian fitting is one of the more time-consuming aspects of the package.

#### Usage

```
data(kristensen_gaussians)
```
#### Format

a named list with 1117 entries; names are proteins, and list items conain information about fitted Gaussians in the format that PrInCE expects

# **Details**

As with the [kristensen](#page-20-1) dataset, the code used to generate this data object is provided in the data-raw directory of the package source.

<span id="page-22-0"></span>make\_feature\_from\_data\_frame

*Create a feature vector for a classifier from a data frame*

# Description

Convert a data frame containing pairwise interactions, and a score or other data associated with each interaction, into a feature vector that matches the dimensions of a data frame used as input to a classifier, such as a naive Bayes, random forests, or support vector machine classifier.

# Usage

```
make_feature_from_data_frame(
  dat,
  target,
  dat\_node\_cols = c(1, 2),
  target-node_cols = c(1, 2),feature\_col = 3,
  default_value = NA
)
```
# Arguments

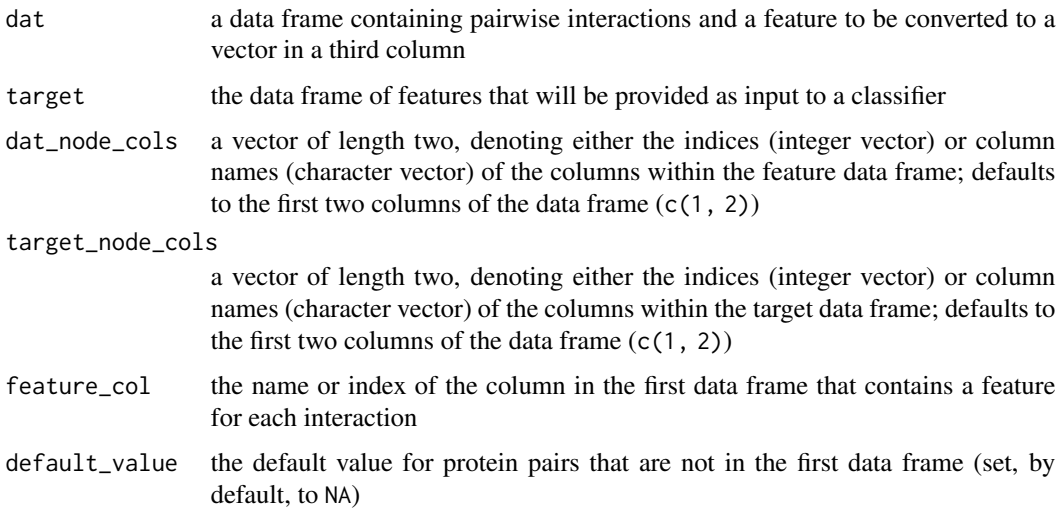

# Value

a vector matching the dimensions and order of the feature data frame, to use as input for a classifier in interaction prediction

<span id="page-23-0"></span>make\_feature\_from\_expression

*Create a feature vector from expression data*

#### Description

Convert a gene or protein expression matrix into a feature vector that matches the dimensions of a data frame used as input to a classifier, such as a naive Bayes, random forests, or support vector machine classifier, by calculating the correlation between each pair of genes or proteins.

#### Usage

```
make_feature_from_expression(expr, dat, node_columns = c(1, 2), ...)
```
#### Arguments

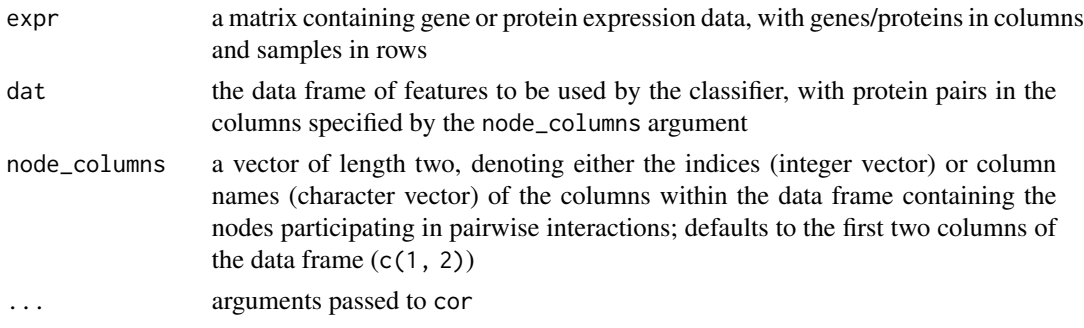

#### Value

a vector matching the dimensions and order of the feature data frame, to use as input for a classifier in interaction prediction

<span id="page-23-1"></span>make\_initial\_conditions

*Make initial conditions for curve fitting with a mixture of Gaussians*

#### Description

Construct a set of initial conditions for curve fitting using nonlinear least squares using a mixture of Gaussians. The "guess" method ports code from the Matlab release of PrInCE. This method finds local maxima within the chromatogram, orders them by their separation (in number of fractions) from the previous local maxima, and uses the positions and heights of these local maxima (+/ some random noise) as initial conditions for Gaussian curve-fitting. The "random" method simply picks random values within the fraction and intensity intervals as starting points for Gaussian curvefitting. The initial value of sigma is set by default to a random number within +/- 0.5 of two for both modes; this is based on our manual inspection of a large number of chromatograms.

# <span id="page-24-0"></span>make\_labels 25

# Usage

```
make_initial_conditions(
  chromatogram,
  n_gaussians,
 method = c("guess", "random"),
  sigma_default = 2,
  sigma_noise = 0.5,
 mu\_noise = 1.5,
 A_noise = 0.5)
```
### Arguments

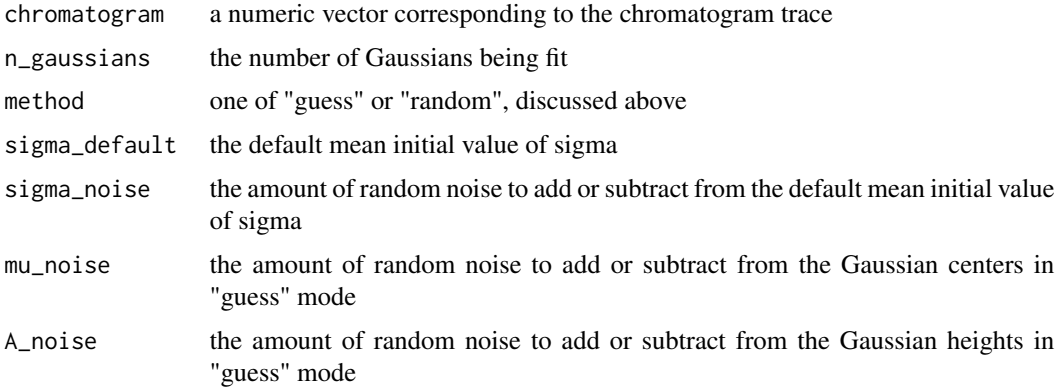

# Value

a list of three numeric vectors (A, mu, and sigma), each having a length equal to the maximum number of Gaussians to fit

# Examples

```
data(scott)
chrom <- clean_profile(scott[16, ])
set.seed(0)
start <- make_initial_conditions(chrom, n_gaussians = 2, method = "guess")
```
make\_labels *Make labels for a classifier based on a gold standard*

#### Description

Create labels for a classifier for protein pairs in the same order as in a dataset that will be used as input to a classifier, in a memory-friendly way.

#### <span id="page-25-0"></span>Usage

```
make_labels(gold_standard, dat, node_columns = c(1, 2), protein_groups = NULL)
```
#### Arguments

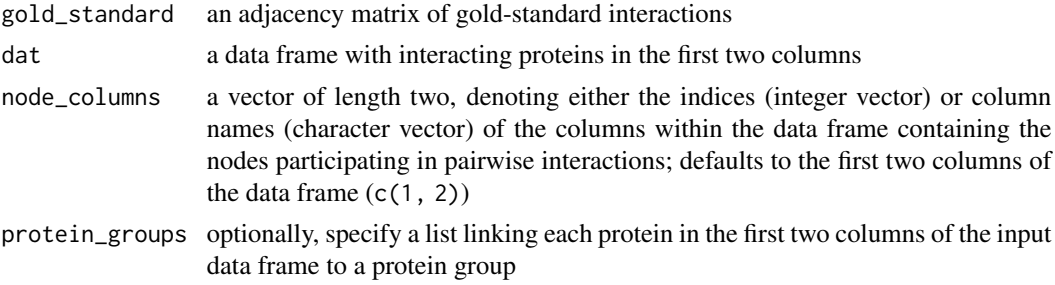

#### Value

a vector of the same length as the input dataset, containing NAs for protein pairs not in the gold standard and ones or zeroes based on the content of the adjacency matrix

# Examples

```
data(gold_standard)
adj <- adjacency_matrix_from_list(gold_standard)
proteins <- unique(unlist(gold_standard))
dat <- data.frame(protein_A = sample(proteins, 10),
                  protein_B = sample(proteins, 10))
labels <- make_labels(adj, dat)
```
match\_matrix\_dimensions

*Match the dimensions of a query matrix to a profile matrix*

# Description

Match the row and column names of a square feature matrix to the row names of a profile matrix, adding rows/columns containing NAs when proteins in the profile matrix are missing from the feature matrix.

# Usage

match\_matrix\_dimensions(query, profile\_matrix)

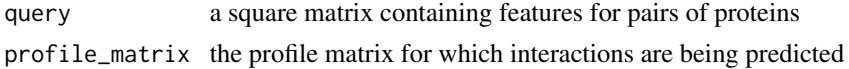

# <span id="page-26-0"></span>predict\_ensemble 27

#### Value

a square matrix with the same row and column names as the input profile matrix, for use in interaction prediction

#### Examples

```
data(gold_standard)
subset <- adjacency_matrix_from_list(gold_standard[seq(1, 200)])
target <- adjacency_matrix_from_list(gold_standard)
matched <- match_matrix_dimensions(subset, target)
dim(subset)
dim(target)
dim(matched)
```
predict\_ensemble *Predict interactions using an ensemble of classifiers*

# Description

Use an ensemble of classifiers to predict interactions from co-elution dataset features. The ensemble approach ensures that results are robust to the partitioning of the dataset into folds. For each model, the median of classifier scores across all folds is calculated. Then, the median of all such medians across all models is calculated.

# Usage

```
predict_ensemble(
  dat,
  labels,
  classifier = c("NB", "SW", "RF", "LR"),
 models = 1,
 cv_folds = 10,
  trees = 500,
 node\_columns = c(1, 2)\lambda
```
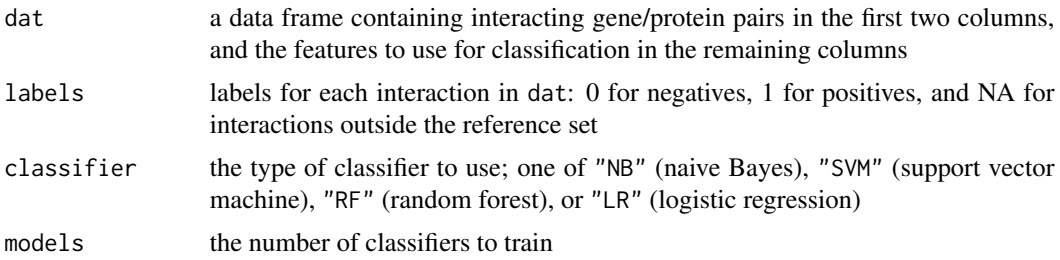

<span id="page-27-0"></span>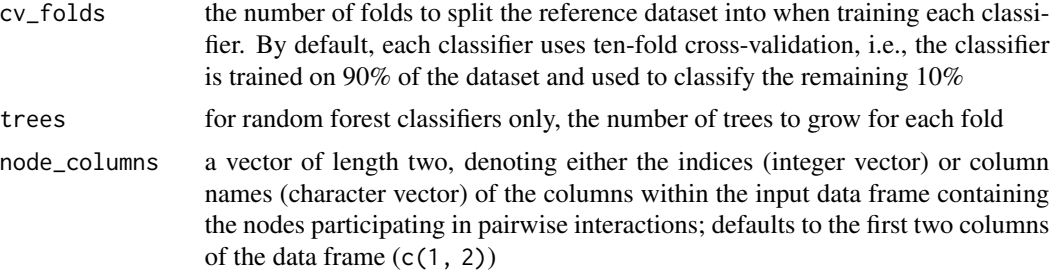

#### Value

the input data frame of pairwise interactions, ranked by the median of classifier scores across all ensembled models

# Examples

```
## calculate features
data(scott)
data(scott_gaussians)
subset <- scott[seq_len(500), ] ## limit to first 500 proteins
gauss <- scott_gaussians[names(scott_gaussians) %in% rownames(subset)]
features <- calculate_features(subset, gauss)
## make training labels
data(gold_standard)
ref <- adjacency_matrix_from_list(gold_standard)
labels <- make_labels(ref, features)
## predict interactions with naive Bayes classifier
ppi <- predict_ensemble(features, labels, classifier = "NB",
                        cv_folds = 3, models = 1)
```
<span id="page-27-1"></span>predict\_interactions *Predict interactions given a set of features and examples*

# Description

Discriminate interacting from non-interacting protein pairs by training a machine learning model on a set of labelled examples, given a set of features derived from a co-elution profile matrix (see [calculate\\_features](#page-7-1).

# Usage

```
predict_interactions(
  features,
  gold_standard,
  classifier = c("NB", "SVM", "RF", "LR", "ensemble"),
  verbose = FALSE,
 models = 10,
```

```
cv_folds = 10,
  trees = 500)
```
#### Arguments

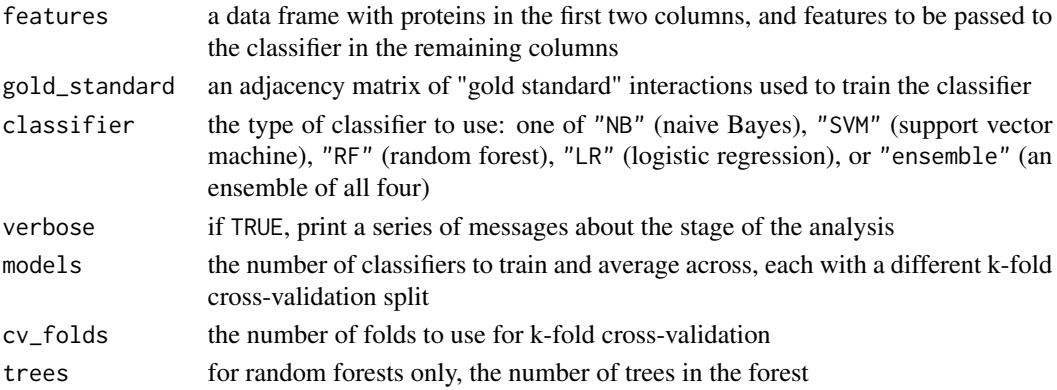

#### Details

PrInCE implements four different classifiers (naive Bayes, support vector machine, random forest, and logistic regression). Naive Bayes is used as a default. The classifiers are trained on the gold standards using a ten-fold cross-validation procedure, training on 90 that are part of the training data, the held-out split is used to assign a classifier score, whereas for the remaining protein pairs, the median of all ten folds is used. Furthermore, to ensure the results are not sensitive to the precise classifier split used, an ensemble of multiple classifiers (ten, by default) is trained, and the classifier score is subsequently averaged across classifiers.

PrInCE can also ensemble across multiple different types of classifiers, by supplying the "ensemble" option to the classifier argument.

#### Value

a ranked data frame of pairwise interactions, with the classifier score, label, and cumulative precision for each interaction

```
## calculate features
data(scott)
data(scott_gaussians)
subset <- scott[seq_len(500), ] ## limit to first 500 proteins
gauss <- scott_gaussians[names(scott_gaussians) %in% rownames(subset)]
features <- calculate_features(subset, gauss)
## load training data
data(gold_standard)
ref <- adjacency_matrix_from_list(gold_standard)
## predict interactions
ppi <- predict_interactions(features, ref, cv_folds = 3, models = 1)
```
#### <span id="page-29-0"></span>Description

PrInCE is a computational approach to infer protein-protein interaction networks from co-elution proteomics data, also called co-migration, co-fractionation, or protein correlation profiling. This family of methods separates interacting protein complexes on the basis of their diameter or biochemical properties. Protein-protein interactions can then be inferred for pairs of proteins with similar elution profiles. PrInCE implements a machine-learning approach to identify protein-protein interactions given a set of labelled examples, using features derived exclusively from the data. This allows PrInCE to infer high-quality protein interaction networks from raw proteomics data, without bias towards known interactions or functionally associated proteins, making PrInCE a unique resource for discovery.

#### Usage

```
PrInCE(
  profiles,
  gold_standard,
  gaussians = NULL,
  precision = NULL,
  verbose = FALSE,
  min\_points = 1,
 min_consecutive = 5,
  min\_pairs = 3,
  impute_NA = TRUE,
  smooth = TRUE,smooth\_width = 4,
  max_{gaussians} = 5,
  max_iterations = 50,
 min_R_squared = 0.5,
 method = c("guess", "random"),
  criterion = c("AICc", "AIC", "BIC"),
  pearson_R_raw = TRUE,
  pearson_R_cleaned = TRUE,
  pearson_P = TRUE,
  euclidean_distance = TRUE,
  co_{peak} = TRUE,
  co\_{apex} = TRUE,
  n<sub>pairs</sub> = FALSE,
  classifier = c("NB", "SVM", "RF", "LR", "ensemble"),
  models = 1,
  cv_folds = 10,
  trees = 500
)
```
#### <span id="page-30-0"></span> $PrInCE$  31

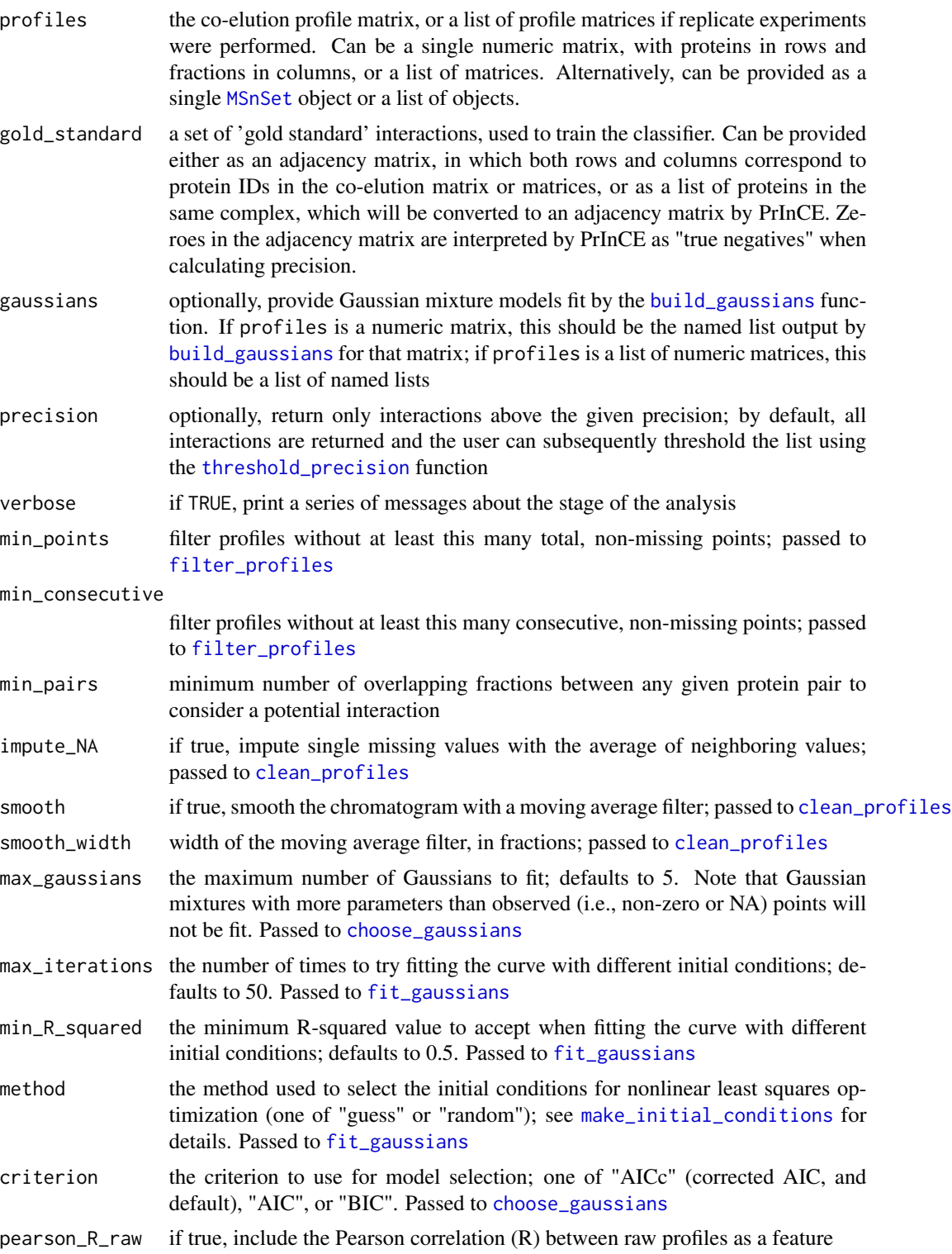

<span id="page-31-0"></span>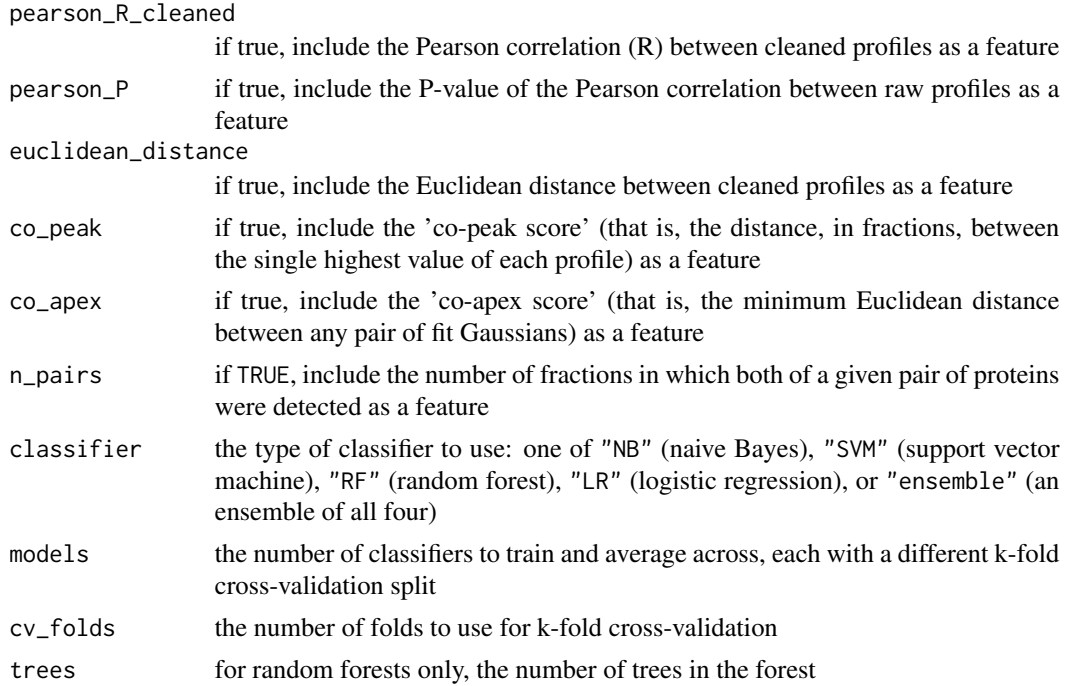

#### Details

PrInCE takes as input a co-elution matrix, with detected proteins in rows and fractions as columns, and a set of 'gold standard' true positives and true negatives. If replicate experiments were performed, a list of co-elution matrices can be provided as input. PrInCE will construct features for each replicate separately and use features from all replicates as input to the classifier. The 'gold standard' can be either a data frame or adjacency matrix of known interactions (and non-interactions), or a list of protein complexes. For computational convenience, Gaussian mixture models can be pre-fit to every profile and provided separately to the PrInCE function. The matrix, or matrices, can be provided to PrInCE either as numeric matrices or as [MSnSet](#page-0-0) objects.

PrInCE implements three different types of classifiers to predict protein-protein interaction networks, including naive Bayes (the default), random forests, and support vector machines. The classifiers are trained on the gold standards using a ten-fold cross-validation procedure, training on 90 that are part of the training data, the held-out split is used to assign a classifier score, whereas for the remaining protein pairs, the median of all ten folds is used. Furthermore, to ensure the results are not sensitive to the precise classifier split used, an ensemble of multiple classifiers (ten, by default) is trained, and the classifier score is subsequently averaged across classifiers. PrInCE can also ensemble across a set of classifiers.

By default, PrInCE calculates six features from each pair of co-elution profiles as input to the classifier, including conventional similarity metrics but also several features specifically adapted to co-elution proteomics. For example, one such feature is derived from fitting a Gaussian mixture model to each elution profile, then calculating the smallest Euclidean distance between any pair of fitted Gaussians. The complete set of features includes:

- 1. the Pearson correlation between raw co-elution profiles;
- 2. the p-value of the Pearson correlation between raw co-elution profiles;
- <span id="page-32-0"></span>3. the Pearson correlation between cleaned profiles, which are generated by imputing single missing values with the mean of their neighbors, replacing remaining missing values with random near-zero noise, and smoothing the profiles using a moving average filter (see [clean\\_profile](#page-11-1));
- 4. the Euclidean distance between cleaned profiles;
- 5. the 'co-peak' score, defined as the distance, in fractions, between the maximum values of each profile; and
- 6. the 'co-apex' score, defined as the minimum Euclidean distance between any pair of fit Gaussians

The output of PrInCE is a ranked data frame, containing the classifier score for every possible protein pair. PrInCE also calculates the precision at every point in this ranked list, using the 'gold standard' set of protein complexes or binary interactions. Our recommendation is to select a threshold for the precision and use this to construct an unweighted protein interaction network.

#### Value

a ranked data frame of interacting proteins, with the precision at each point in the list

#### References

Stacey RG, Skinnider MA, Scott NE, Foster LJ (2017). "A rapid and accurate approach for prediction of interactomes from co-elution data (PrInCE)." *BMC Bioinformatics*, 18(1), 457.

Scott NE, Brown LM, Kristensen AR, Foster LJ (2015). "Development of a computational framework for the analysis of protein correlation profiling and spatial proteomics experiments." *Journal of Proteomics*, 118, 112–129.

Kristensen AR, Gsponer J, Foster LJ (2012). "A high-throughput approach for measuring temporal changes in the interactome." *Nature Methods*, 9(9), 907–909.

Skinnider MA, Stacey RG, Foster LJ (2018). "Genomic data integration systematically biases interactome mapping." *PLoS Computational Biology*, 14(10), e1006474.

```
data(scott)
data(scott_gaussians)
data(gold_standard)
# analyze only the first 100 profiles
subset <- scott[seq_len(500), ]
gauss <- scott_gaussians[names(scott_gaussians) %in% rownames(subset)]
ppi <- PrInCE(subset, gold_standard,
  gaussians = gauss, models = 1,
  cv_folds = 3\lambda
```
<span id="page-33-0"></span>replace\_missing\_data *Replace missing data with median ± random noise*

# Description

Replace missing data within each numeric column of a data frame with the column median, plus or minus some random noise, in order to train classifiers that do not easily ignore missing data (e.g. random forests or support vector machines).

#### Usage

```
replace_missing_data(dat, noise_pct = 0.05)
```
# Arguments

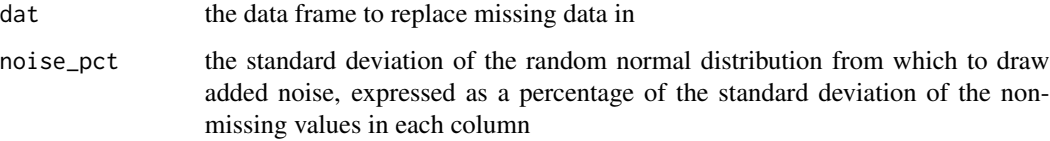

#### Value

a data frame with missing values in each numeric column replaced by the column median, plus or minus some random noise

<span id="page-33-1"></span>scott *Cytoplasmic interactome of Jurkat T cells during apoptosis*

#### Description

Co-elution profiles derived from size exclusion chromatography (SEC) of cytoplasmic fractions from Jurkat T cells, 4 hours following Fas stimulation.

# Usage

```
data(scott)
```
#### Format

a data frame with 1560 rows and 55 columns, with proteins in rows and SEC fractions in columns

#### <span id="page-34-0"></span>Details

Protein quantitation was accomplished by SILAC (stable isotopic labelling by amino acids in cell culture), and is ratiometric, i.e., it reflects the ratio between the intensity of the heavy isotope and the light isotope ("H/L"). The dataset was initially described in Scott et al., *Mol. Syst. Biol.* 2017. The heavy isotope channel from replicate 1 is included in the PrInCE package. The R script used to generate this matrix from the supplementary materials of the paper is provided in the data-raw directory of the package source code.

#### Source

<http://msb.embopress.org/content/13/1/906>

scott\_gaussians *Fitted Gaussian mixture models for the* scott *dataset*

#### Description

The [scott](#page-33-1) dataset consists of protein co-migration profiles derived from size exclusion chromatography (SEC) of cytoplasmic fractions from Jurkat T cells, 4 hours following Fas stimulation. The scott\_gaussians object contains Gaussian mixture models fit by the function [build\\_gaussians](#page-4-1); this is bundled with the R package in order to expedite the demonstration code, as the process of Gaussian fitting is one of the more time-consuming aspects of the package.

#### Usage

data(scott\_gaussians)

#### Format

a named list with 970 entries; names are proteins, and list items conain information about fitted Gaussians in the format that PrInCE expects

# Details

As with the [scott](#page-33-1) dataset, the code used to generate this data object is provided in the data-raw directory of the package source.

<span id="page-35-1"></span><span id="page-35-0"></span>threshold\_precision *Threshold interactions at a given precision cutoff*

# Description

Threshold interactions at a given precision cutoff

# Usage

```
threshold_precision(interactions, threshold)
```
# Arguments

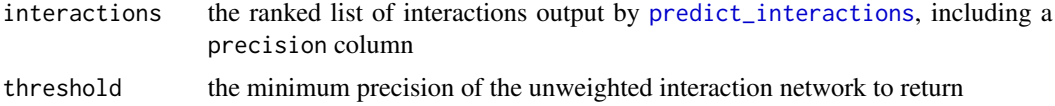

# Value

the subset of the original ranked list at the given precision

```
data(scott)
data(scott_gaussians)
data(gold_standard)
# analyze only the first 100 profiles
subset <- scott[seq_len(500), ]
gauss <- scott_gaussians[names(scott_gaussians) %in% rownames(subset)]
ppi <- PrInCE(subset, gold_standard,
  gaussians = gauss, models = 1,
  cv_folds = 3)
network \leq threshold_precision(ppi, threshold = 0.5)
nrow(network)
```
# <span id="page-36-0"></span>Index

∗ datasets gold\_standard, [19](#page-18-0) kristensen, [21](#page-20-0) kristensen\_gaussians, [22](#page-21-0) scott, [34](#page-33-0) scott\_gaussians, [35](#page-34-0) adjacency\_matrix\_from\_data\_frame, [3](#page-2-0) adjacency\_matrix\_from\_list, [3](#page-2-0) aic, [4](#page-3-0) build\_gaussians, [5,](#page-4-0) *[22](#page-21-0)*, *[31](#page-30-0)*, *[35](#page-34-0)* calculate\_autocorrelation, [7](#page-6-0) calculate\_features, [8,](#page-7-0) *[14](#page-13-0)*, *[28](#page-27-0)* calculate\_precision, [9](#page-8-0) check\_gaussians, [10](#page-9-0) choose\_gaussians, *[6](#page-5-0)*, [11,](#page-10-0) *[31](#page-30-0)* clean\_profile, [12,](#page-11-0) *[33](#page-32-0)* clean\_profiles, *[5](#page-4-0)*, [13,](#page-12-0) *[31](#page-30-0)* co\_apex, [14](#page-13-0) concatenate\_features, [14](#page-13-0) detect\_complexes, [15](#page-14-0) filter\_profiles, *[5](#page-4-0)*, [16,](#page-15-0) *[31](#page-30-0)* fit\_curve, [17](#page-16-0) fit\_gaussians, *[4](#page-3-0)*, *[6](#page-5-0)*, *[17](#page-16-0)*, [17,](#page-16-0) *[31](#page-30-0)* gaussian\_aic *(*aic*)*, [4](#page-3-0) gaussian\_aicc *(*aic*)*, [4](#page-3-0) gaussian\_bic *(*aic*)*, [4](#page-3-0) gold\_standard, [19](#page-18-0) impute\_neighbors, [19](#page-18-0) is\_unweighted, [20](#page-19-0) is\_weighted, [21](#page-20-0) kristensen, [21,](#page-20-0) *[22](#page-21-0)* kristensen\_gaussians, [22](#page-21-0) make\_feature\_from\_data\_frame, [23](#page-22-0)

make\_feature\_from\_expression, [24](#page-23-0) make\_initial\_conditions, *[6](#page-5-0)*, *[11](#page-10-0)*, *[18](#page-17-0)*, [24,](#page-23-0) *[31](#page-30-0)* make\_labels, [25](#page-24-0) match\_matrix\_dimensions, [26](#page-25-0) MSnSet, *[5](#page-4-0)*, *[7,](#page-6-0) [8](#page-7-0)*, *[13](#page-12-0)*, *[15,](#page-14-0) [16](#page-15-0)*, *[31,](#page-30-0) [32](#page-31-0)*

nls, *[10](#page-9-0)*

predict\_ensemble, [27](#page-26-0) predict\_interactions, [28,](#page-27-0) *[36](#page-35-0)* PrInCE, [30](#page-29-0)

replace\_missing\_data, [34](#page-33-0)

scott, [34,](#page-33-0) *[35](#page-34-0)* scott\_gaussians, [35](#page-34-0)

threshold\_precision, *[31](#page-30-0)*, [36](#page-35-0)